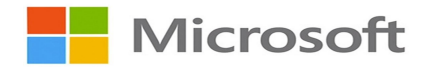

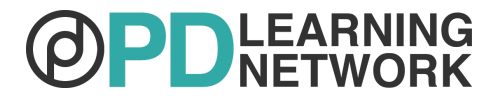

# **OneNote Course Syllabus**

## **COURSE DESCRIPTION**

Bring your classroom into the 21st century with Microsoft's digital notebook, OneNote. In this course, educators will learn how to research, study, make thinking visible, plan lessons, communicate, and collaborate using this free organizational tool from Microsoft. Videos, webinars, articles, playlists, and infographics empower educators to implement OneNote into their curriculum efficiently and effectively to transform the way their students learn.

## **COURSE OBJECTIVES**

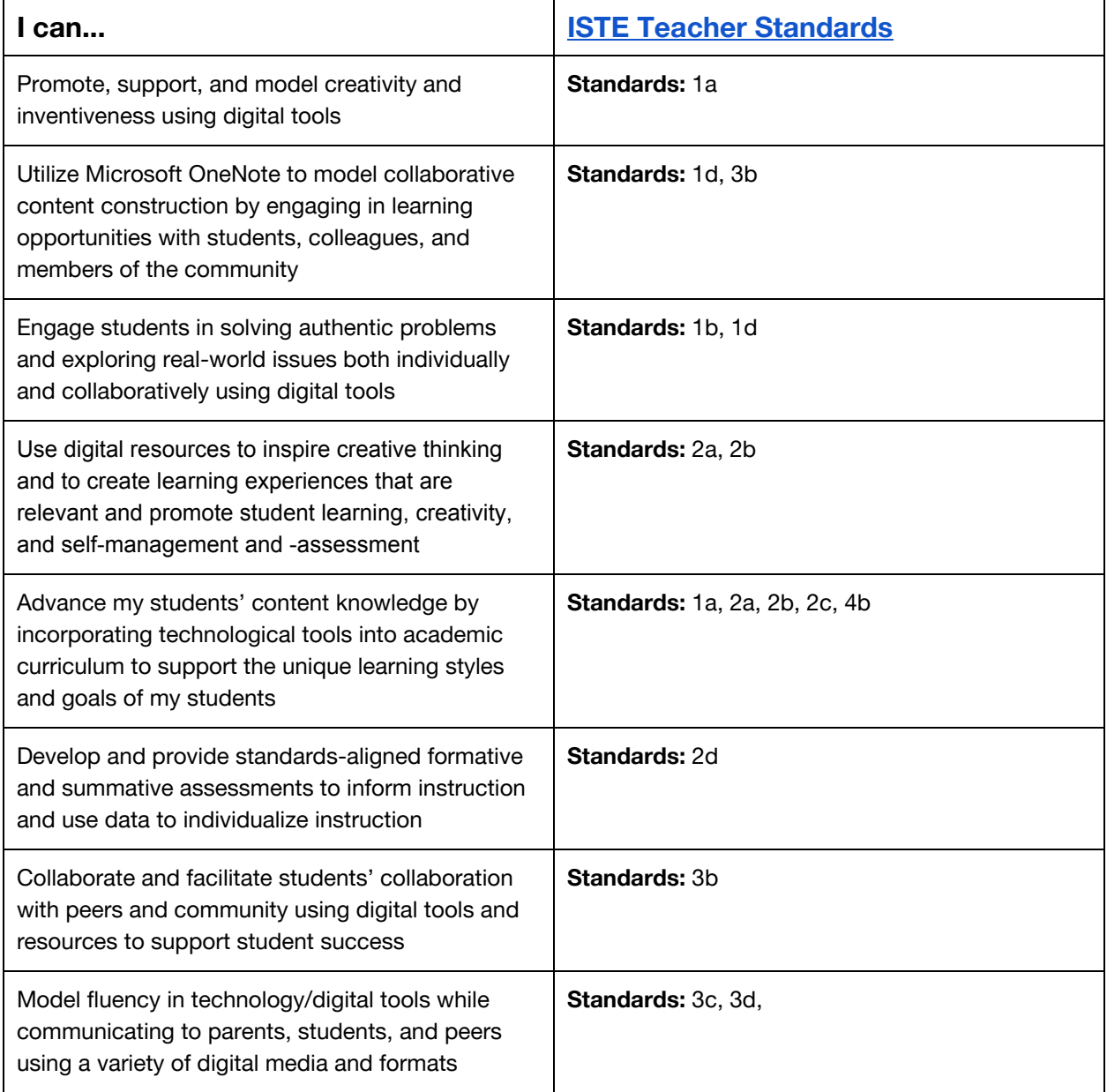

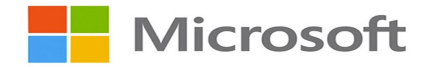

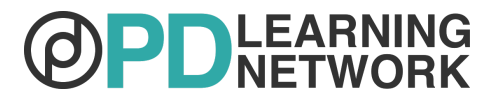

### **COURSE CONTENT**

#### **Pre-Assessment**

Answer a short series of questions to discover what you do and don't know about OneNote and to think about your goals for this course. At the end of the course, you will take a short, summative post-assessment quiz, which offers you the opportunity to measure your growth.

#### **Section 1: Introduction**

Get to know Microsoft OneNote by learning from real teachers and students who use this digital notebook in their schools and districts. Discover the features and benefits of OneNote and imagine how this free tool can transform your classroom.

#### **Section 2: Getting Started**

Take the first steps toward mastering OneNote by understanding the hows and whys of using it. Understand how to make the most of OneNote and enhance productivity.

#### **Section 3: Curriculum Development**

With so many incredible features and functionalities, familiarize yourself with several ways to incorporate OneNote into your curriculum from lesson planning to ePortfolios.

#### **Section 4: Collaboration & Communication**

In this section, help students develop skills that are crucial for success in the 21st century. OneNote promotes and reinforces the art of group work in ways that benefit both students and teachers alike.

#### **Section 5: Tricks & Tips**

Now that you have a grasp on the basics of OneNote, take your training to the next level with case studies, shortcuts, and add-ons. Be amazed at how organized and efficient you are thanks to this digital binder made just for educators like you.

#### **Post-Assessment**

Answer a series of questions designed to give you a summative analysis of how much you learned about OneNote. This will also help you check to see if you met your goals for this course. In addition, please make sure that you have submitted your Assessments of Knowledge (AOKs).